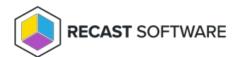

# Get Computer Managed Group Rule

Last Modified on 08.08.25

Read properties and relationships of the managed Group Rule object targeted to Active Directory, Azure Active Directory or WORKGROUP computer.

# **HTTP Request**

GET /computerManagedGroupRules/{managedGroupRuleId}

# Request headers

| Header        | Value                                                                                                    |
|---------------|----------------------------------------------------------------------------------------------------|
| Authorization | If required by the Recast Agent Gateway configuration                                                                                                    |
| Key           | Authentication key if required by Centero Agent Gateway configuration. Key can be passed also as URI parameter (like: /computerManagedGroupRules?Key=configuredkey) |
| Accept        | application/json                                                                                                    |

# **Request Body**

Do not supply a request body for this method.

### Response

If successful, this method returns a 200 OK response code and managed Group Rule object in the response body.

# Example

#### Request

Here is an example of the request.

 $GET\ https://cgw.dns.domain/api/v1.0/computerManagedGroupRules/1$ 

### Response

```
HTTP/1.1 200 OK
Content-Type: application/json
{
  "ld": 1,
  "DirectoryId": 2,
  "TargetType": 3,
  "TargetGuid": "91eba3a1-a803-4a22-b57f-94af33d1eda9",\\
  "TargetName": "COMPUTER1",\\
  "ManagedGroupId": 1,
  "Memberld": 1,
  "MemberSid": "S-1-5-21-987350600-1586923962-3403462686-1143",
  "MemberDomain": "DOMAIN",
  "MemberAccount": "doejo",
  "MemberDisplayName": "John Doe",
  "Enabled": true,
  "ValidUntil": "2020-12-13T14:00:00"
}
```

Copyright © 2025 Recast Software Inc. All rights reserved.